# Lernspaß mit Binogi

Unterrichtsinhalte der Sek I digital in vielen Sprachen lernen

# Teacher manual

# Table of Contents

| 1.  | Table of contents                         | 2      |
|-----|-------------------------------------------|--------|
| 2.  | Homepage                                  | 3      |
| 3.  | Login                                     | 4-5    |
| 4.  | Forgot your password?                     | 6      |
| 5.  | Student dashboard                         | 7      |
| 6.  | Lesson menu                               | 8      |
| 7.  | Watching a video and creating assignments | 9      |
| 8.  | Choosing a language                       | 10     |
| 9.  | Quiz                                      | 11     |
| 10. | Your settings                             | 12     |
| 11. | Teacher dashboard                         | 13     |
| 12. | Selecting assignments                     | 14     |
| 13. | Creating assignments                      | 15     |
| 14. | Checking completion status of assignments | 16 -17 |
| 15. | Student account maintenance               | 18     |
| 16. | Teacher account maintenance               | 19     |

# Homepage

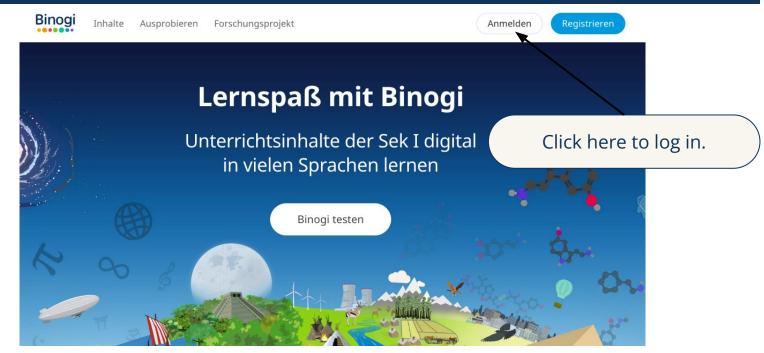

#### Don't have a password yet?

Ask a colleague of your school that already has an account.

#### Forgot your password?

Go to page 5, click on "Passwort vergessen?" and enter the email you used to sign up.

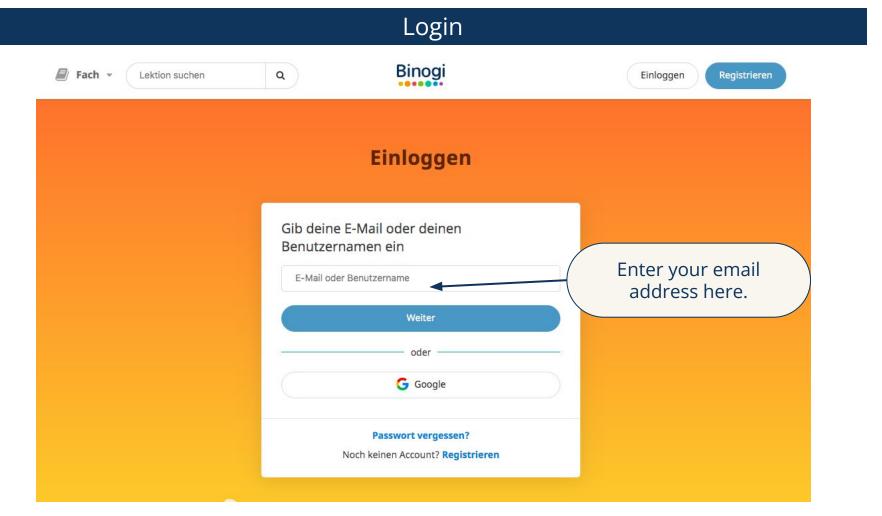

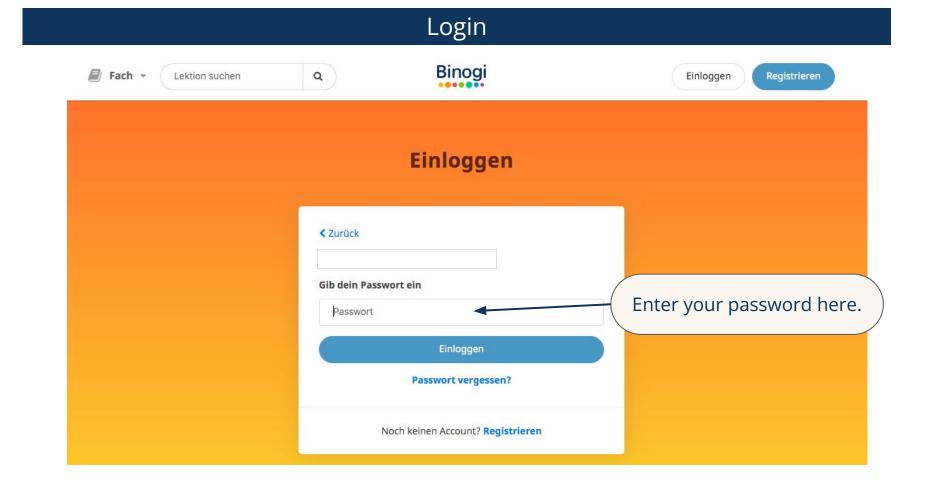

## Forgot your password?

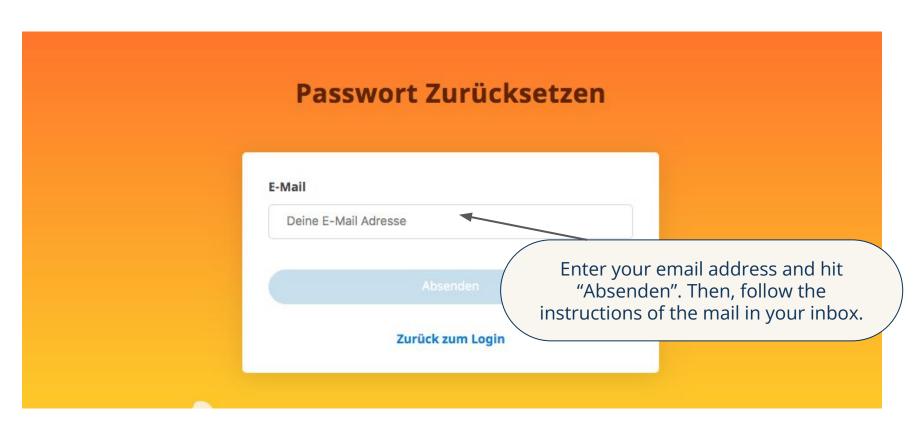

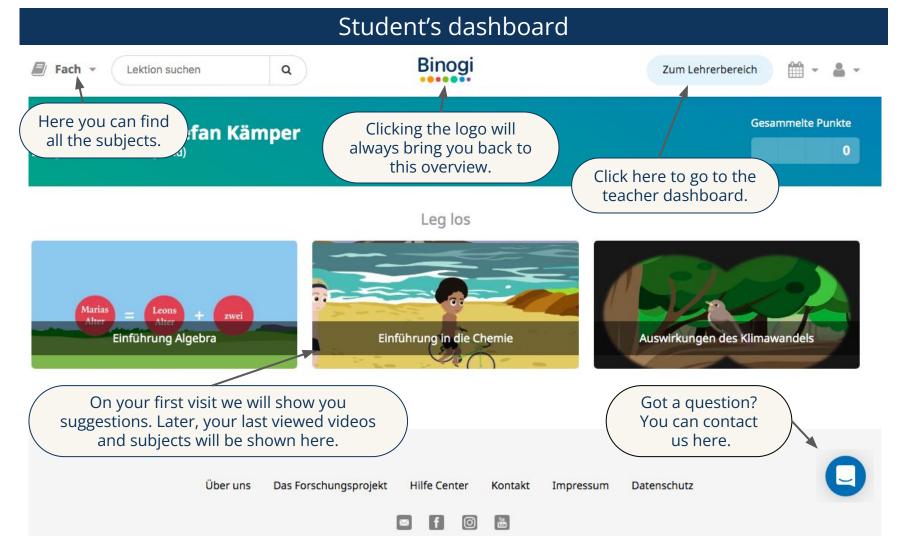

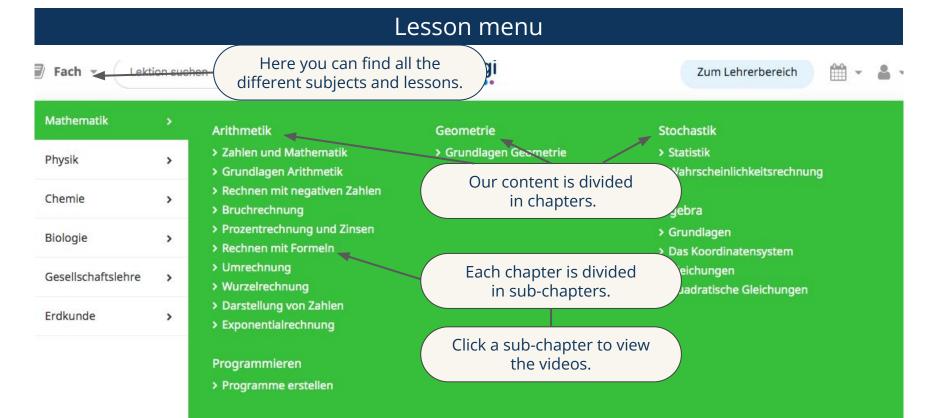

# Watching a video and creating assignments

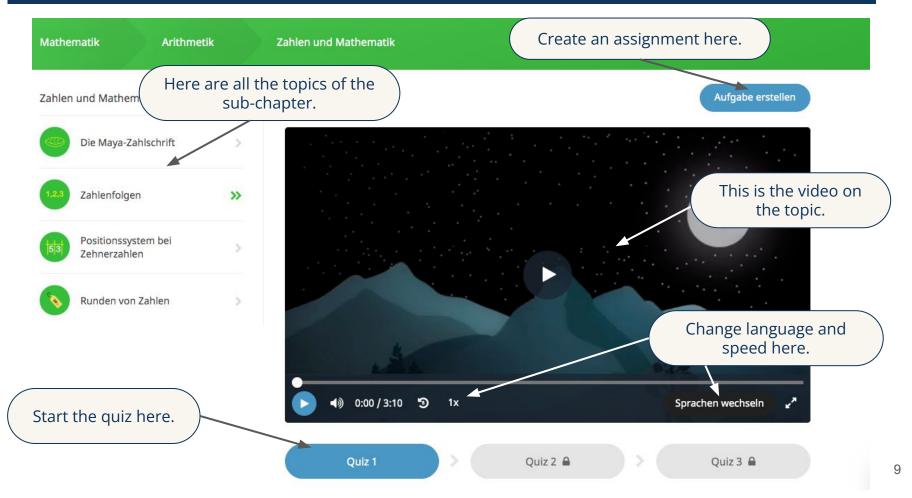

# Choosing a language

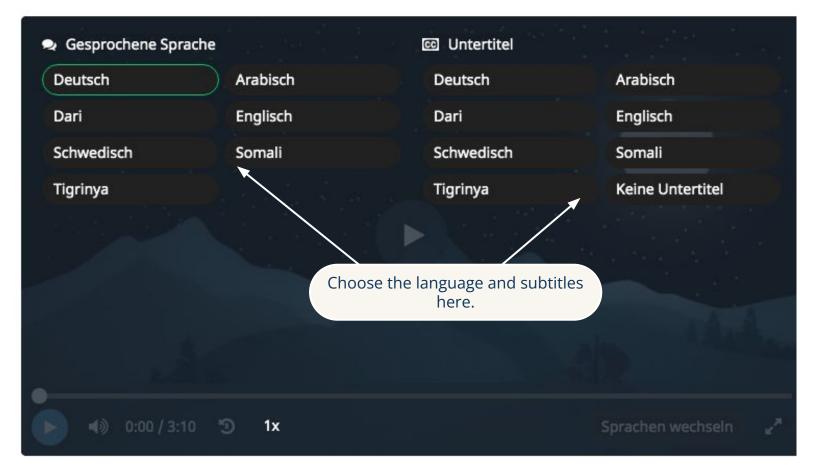

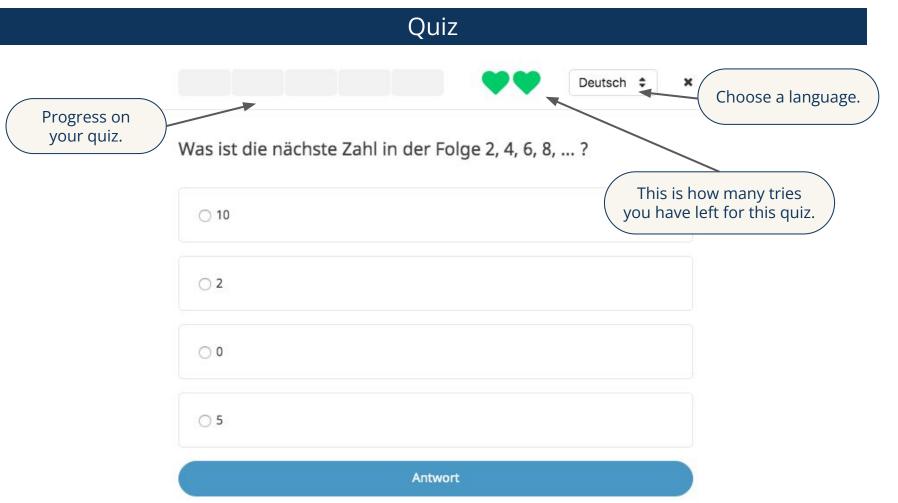

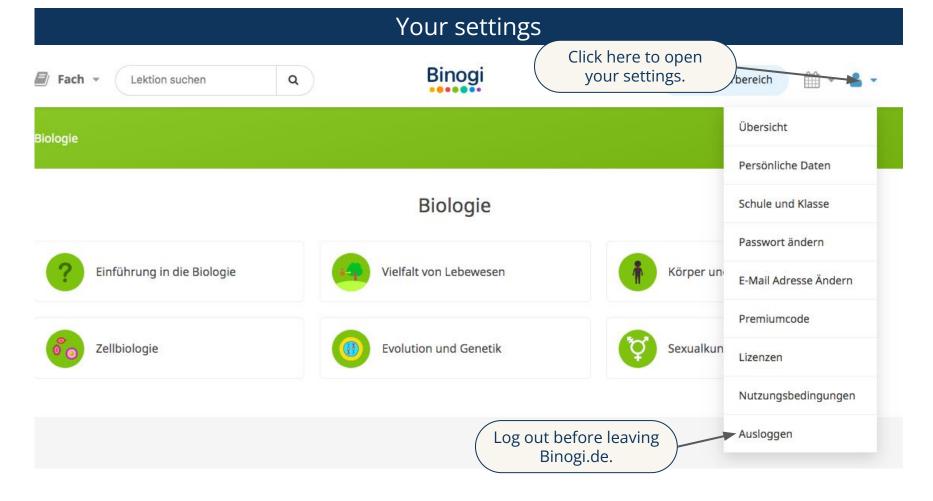

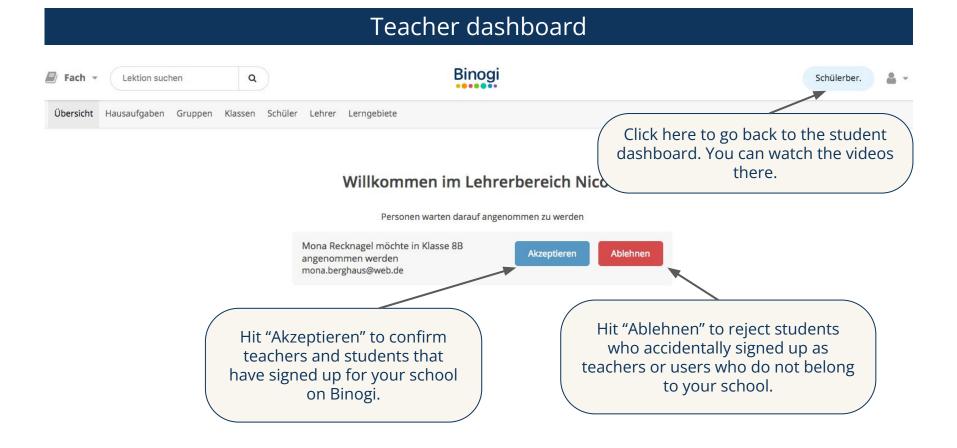

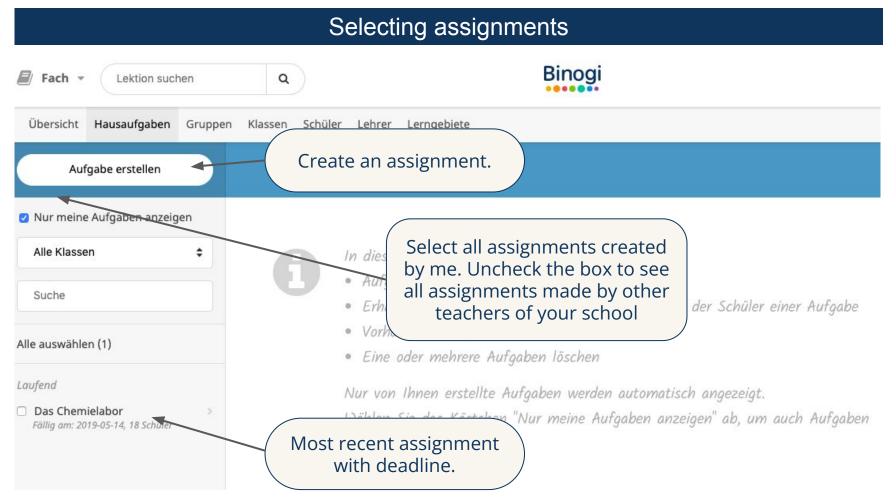

## Creating assignments

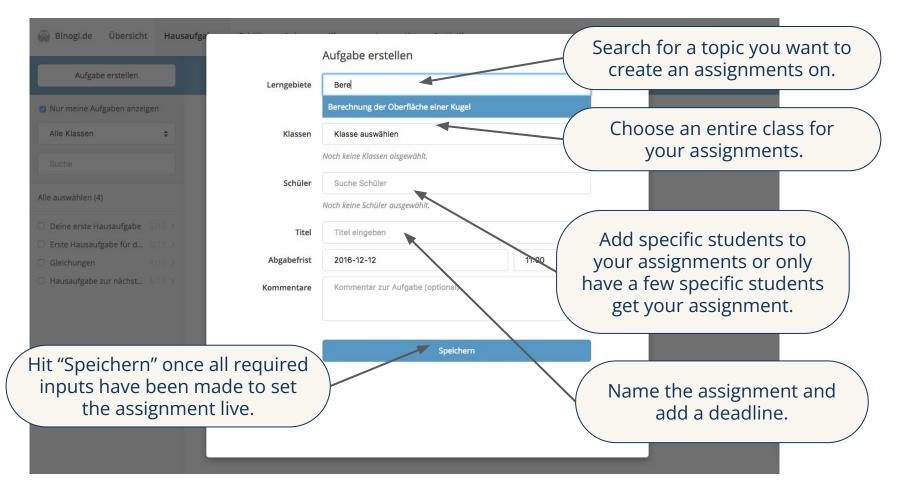

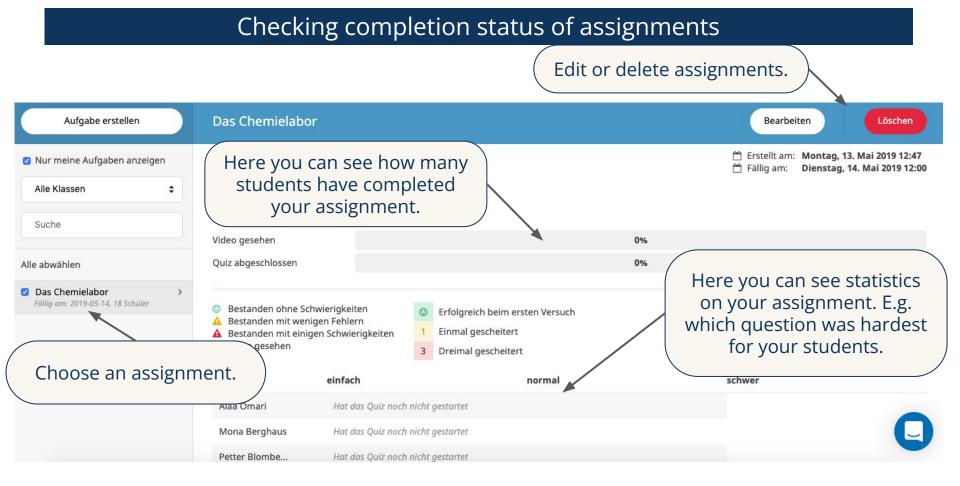

# Checking completion status of your assignments

|         | Aufgabe erstellen                            | Absolute Zahlen                                                                                                    |                                                                                                    |                                                                                                    | Bearbeiten                                                                                                    |        |  |
|---------|----------------------------------------------|----------------------------------------------------------------------------------------------------|----------------------------------------------------------------------------------------------------|----------------------------------------------------------------------------------------------------|----------------------------------------------------------------------------------------------------|--------|--|
|         | Nur meine Aufgaben anzeigen                  | Quiz abgeschlossen                                                                                                    |                                                                                                    | 70                                                                                                    |                                                                                                    |        |  |
| detaile | ou can see a<br>d overview of<br>r students. | <ul> <li>Bestanden ohne Schwierigkeiten</li> <li>Bestanden mit wenigen Fehlern</li> <li>Bestanden mit einigen Schwierigkeiten</li> <li>Video gesehen</li> </ul> | <ul> <li>Erfolgreich beim ersten Versuch</li> <li>Einmal gescheitert</li> <li>Dreimal gescheitert</li> </ul> |                                                                                                    | schwer                                                                                                    |        |  |
|         | ☑ Absolute Zahlen >                          | Julia Küker Hat das Quiz                                                                                                    | noch nicht gestartet                                                                                         |                                                                                                    |                                                                                                    |        |  |
|         | Fällig am: 2016-12-11, , 3 Schüler           | Mona Berghaus 📑 🙂 🙂                                                                                                    | 0 0 0 0                                                                                                    | 0 0 0                                                                                                    | © 1 © 2 2 2                                                                                                    |        |  |
|         | Laufend Das Chemielabor                      | Nele Hilfert 📑 🙂 -                                                                                                    | 0 0 0 0                                                                                                    | • • •                                                                                                    | The handlest success                                                                                                    | +:     |  |
| Schw    | Fällig am: 2019-05-14, 18 Schüler            | Schwierigkeitsgrad der ③ ③<br>Frage                                                                                                    | 🕲 🕲 🕲 🕲                                                                                                    | • • •                                                                                                    | The hardest ques<br>will be shown he<br>ascending ord                                                                                                    | ere in |  |
| 100%    | 100% 100% 100%                               | the ha                                                                                                    | questions were<br>ardest? Does<br>ass need some                                                              | <ol> <li>Was sind a<br/>- 1/1 Schü</li> <li>✓ Es ist g</li> <li>✓ Alle dre</li> <li>× Es ist g</li> <li>× Es ist g</li> <li>× Es ist e</li> </ol> | <ul> <li>Schwierigste Fragen</li> <li>1. Was sind die Merkmale dieses Dreiecks? <ul> <li>1/1 Schüler haben diese Frage beim ersten Versuch falsch beantw</li> <li>Es ist gleichseitig.</li> <li>Alle drei Seiten sind gleich lang.</li> <li>Es ist gleichschenklig.</li> <li>Es ist gleichschenklig.</li> <li>Es ist ein rechtwinkliges Dreieck.</li> <li>Es ist unregelmäßig.</li> </ul> </li> </ul> |        |  |
|         |                                              | more                                                                                                    | time on that?                                                                                                |                                                                                                    |                                                                                                    | 1      |  |

## Student account maintenance

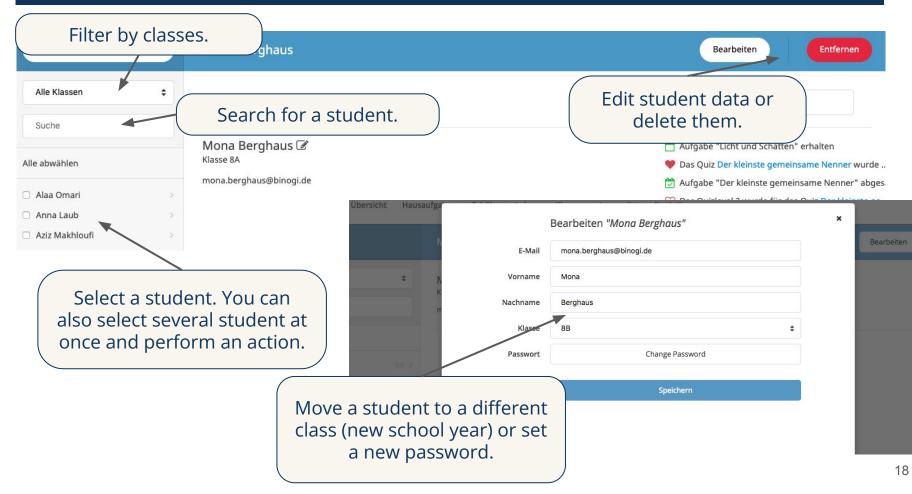

#### Teacher account maintenance

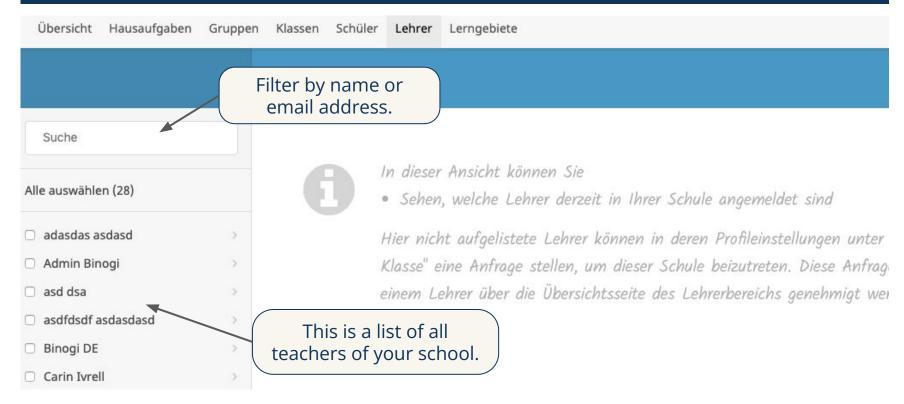